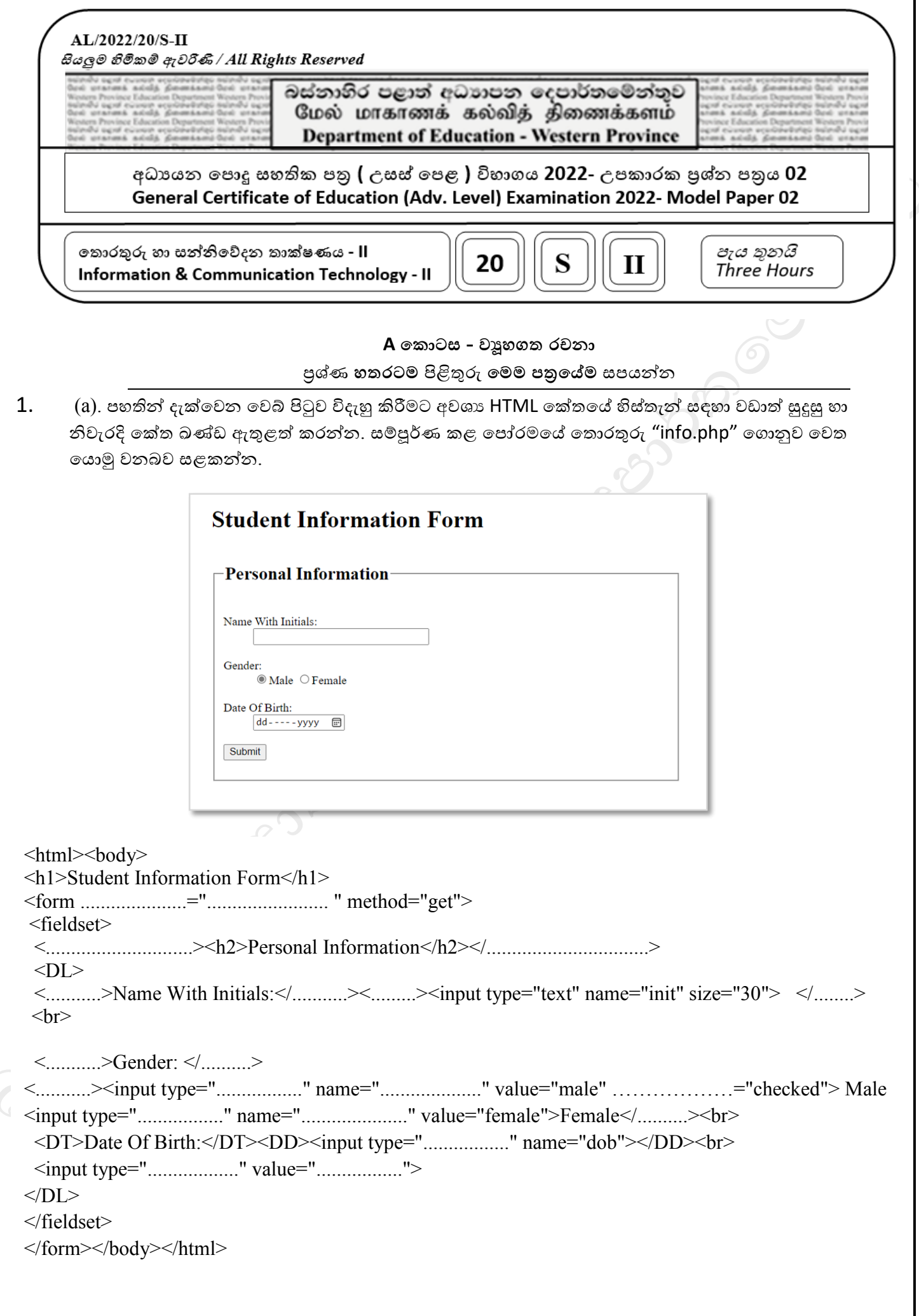

 $(b)$ . පහත දැක්වෙන  $HTML$  කේත ඛණ්ඩය හා එහිදී ලැබෙන පුතිදානය සළකන්න.

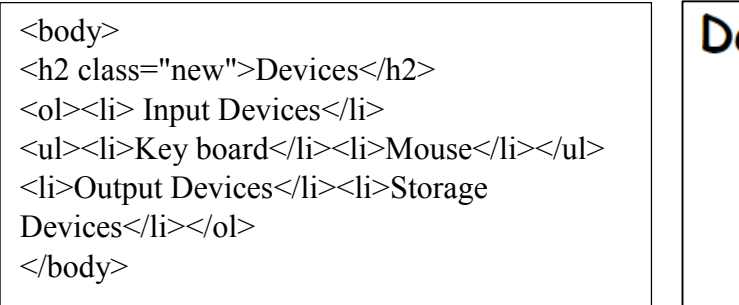

## evices

- a. Input Devices
	- Key board
	- **Mouse**
- b. Output Devices c. Storage Devices

ඉහත දී ඇති පුතිදානය ලැබීමට අවශා HTML කේත ඛණ්ඩයේ මූලාංග සඳහා යෙදිය යුතු අභාපත්තර රටා පතුය (Internal  $CSS$  ) ලියා දක්වන්න.

සැ.යු. මෙහි දැක්වෙන <u>සියළුම වචන</u> සඳහා ''Comic Sans MS'' අකුරු වර්ගය භාවිත කර ඇත.

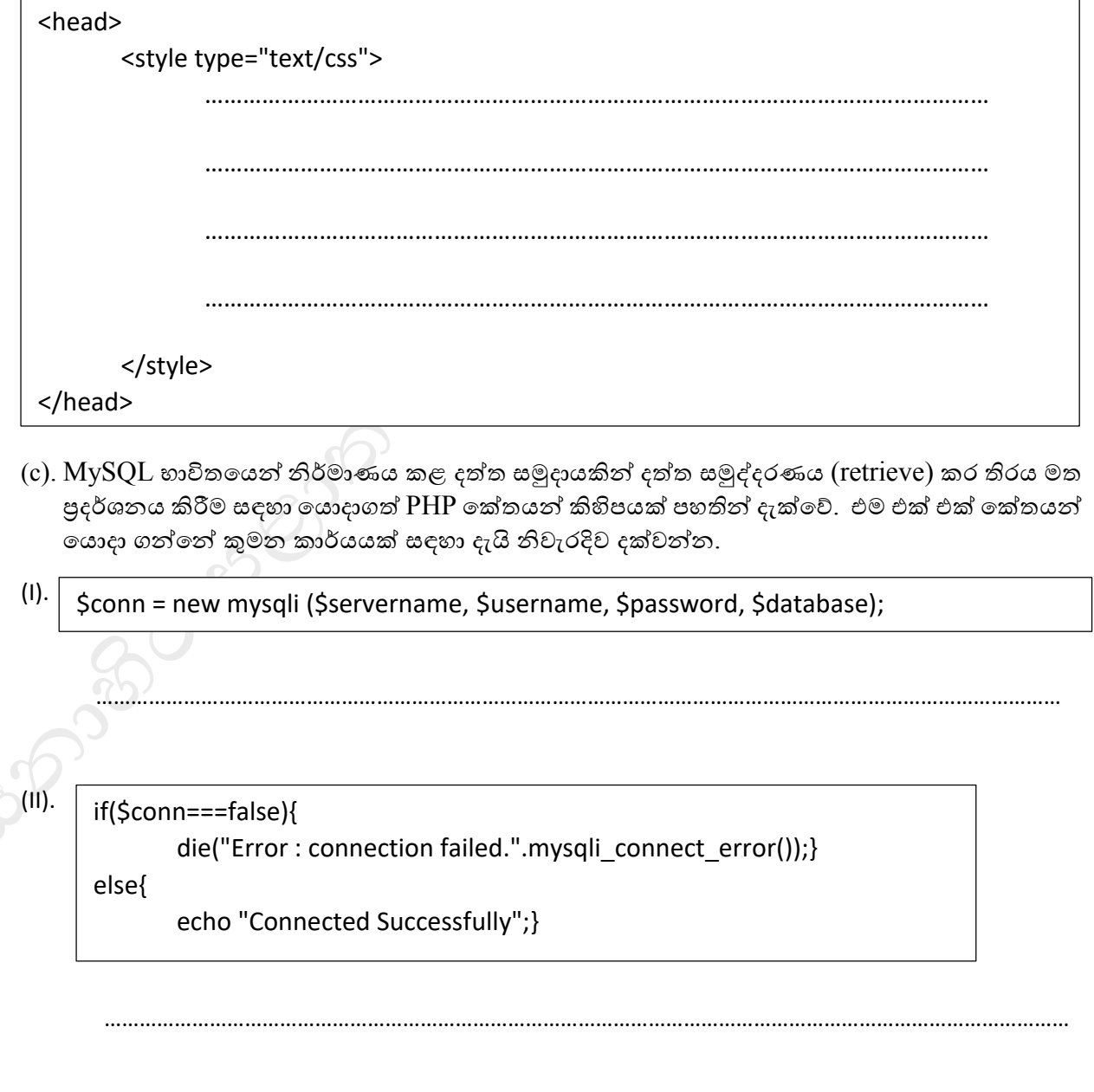

- $2.$  (a). සිසුවෙක් විසින් සමාන පුතිදාන ලබා ගැනීමේ අරමුණින් නිර්මාණය කරන ලද, පයිතන් ශිුත දෙකක් පහතින් දැක්වේ. For loop භාවිතයෙන් නිර්මාණය කළ ශිුතය A ලෙසත්, while loop භාවිතයෙන් නිර්මාණය කළ ශිුතය  $B$  ලෙසත් සළකන්න.
	- def funcno(): def funcno():  $\overline{A}$ B.  $x=0$  $x=0$  $y=0$ for  $y$  in range  $(o, n, 2)$ : while True:  $x=y+y$  $if y < 10$ :  $print(x)$ funcno() else:

.............................................................................................................................................

 $I.$  ෙමෙම ශිුත ධාවනය කළවිට ලබා දෙන පුතිදානයන් සමාන ද? අසමාන ද?

.............................................................................................................................................

II. ඔවබ් පිළිතුර "සමාන" යන්න වුෙත් "අසමාන" යන්න වුෙත් ලබා වදන ප්රතිදානයන් පැහැදිලිෙ වෙන් වෙන්ෙ දක්ෙන්න.

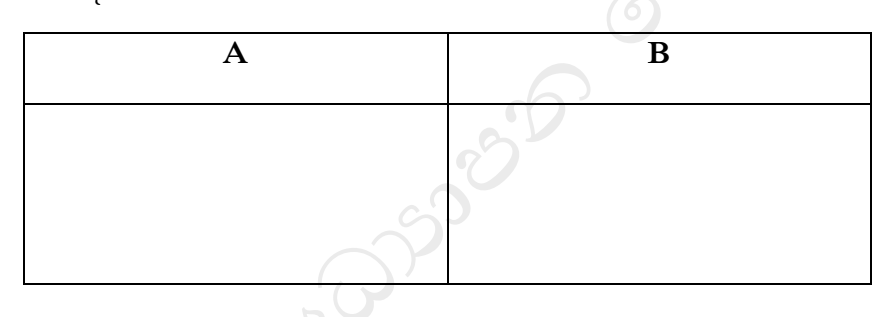

III. B යිතයෙහි, print(x) යන්න, x=y+y පේළියට පසුව යෙදූවිට පුතිදානයේ සිදුවන වෙනස නිෙැරදිෙ දක්ෙන්න.

(b). පහත දැක්වෙන පයිතන් කේත ධාවනය කළවිට කාරක රීති දෝෂ තිබේනම් ඒවා නිවැරදි කර, පුතිදානය ඉදිරියෙන් දක්වන්න.

.............................................................................................................................................

 $print(x)$ 

 $y=y+z$ 

 $x=y+y$ 

break

funcno()

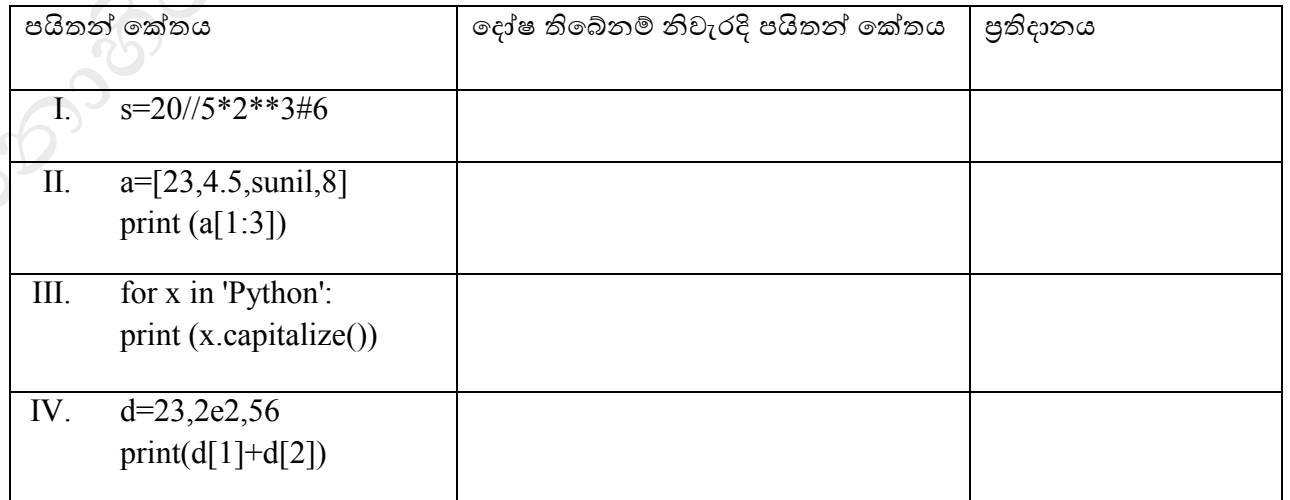

 $3$ . (a). රෝහලක සේවය කරන වෛදාාවරුන්, එහි පුතිකාර ලබන රෝගීන් හා ඔවුන් රැදී සිටින වාට්ටු සම්බන්ධව දී ඇති කරුණු සළකන්න. (මෙහි දැක්වෙන්නේ සම්බන්ධක පටිපාටි නොවේ.)

Doctor - DoctorID, DoctorName, Address, Mobileno, Qualification Patient - PNo, Name, Age, Telno Ward - WardID, NoOfBed

- $\bullet$  ලෙවදාාවරයා සඳහා  $\rm DoctorID$  ද, රෝගියා සඳහා  $\rm PNo$  ද, වාට්ටූව සඳහා  $\rm WardID$  ද, අනනා $\widehat{\rm sc}$ ලබා දී ඇත.
- සෑම වෛදාාවරයෙකුම නියමිත එක් වාට්ටුවක පමණක් සේවය කරන අතර, එක් වාට්ටුවක වෙදයෙරුන් කිහිපවදවනක් සිී.
- $\bullet$  සෑම රෝගියෙක්ම වෛදාාවරු කිහිපදෙනෙකු යටතේ පුතිකාර ලබයි.
- එක් වාට්ටුවකට රෝගීන් වැඩි පිරිසක් ඇතුළත් වන අතර, වාට්ටුවේ සිටින වෛදාවරුන් දිනපතා ඔවුන් පරීක්ෂා කර අදාල ඖෂව නියම කරයි.
- $\bullet$  ඇතුළත් වීමේ දී, රෝගීන්ගේ ජංගම දුරකථන අංකය හෝ නිවසේ දුරකථන අංකය රෝහල වෙත ලබා දිය යුතුය.
- $\bullet$  රක් එක් රෝගියා සඳහා අදාල වෛදාාවරයා විසින් ලබා දෙන ඖෂධයේ නම ( $\overline{\rm{Drug}}$ ), හා දිනය (Date )වෛදාාවරයා විසින් කාඩ්පතෙහි සටහන් කරයි.
- $\bullet$  ලස්වය කරන සෑම වෛදාාවරයෙක්ගේම අධාාපන සුදුසුකම් කිහිපයක් ඇති බැවින් එම සුදුසුකම් Phd, Master, වහෝ Degree වලස සටහන් කරයි.
- I. ඉහත කරුණු හොදින් අධායනය කර මෙහි දැක්වෙන අසම්පූර්ණ ER සටහන නිවැරදිව සම්පූර්ණ කරන්න. භූතාර්ථ, අනුලක්ෂණ, හා මුඛානා නිවැරදිව දැක්විය යුතුයි.

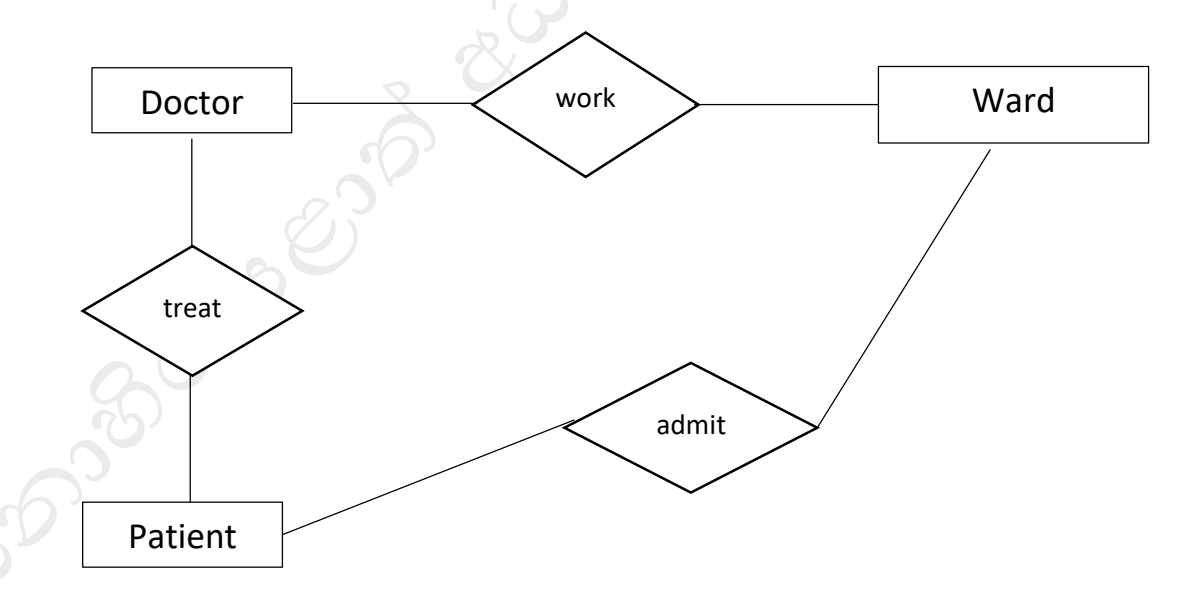

II. ඉහත ER සටහනට අනුව නිවැරදි සම්බන්ධක පටිපාටි (Relational Schema) ගොඩනගන්න.

………………………………………………………………………………………………… ………………………………………………………………………………………………… ………………………………………………………………………………………………… …………………………………………………………………………………………………

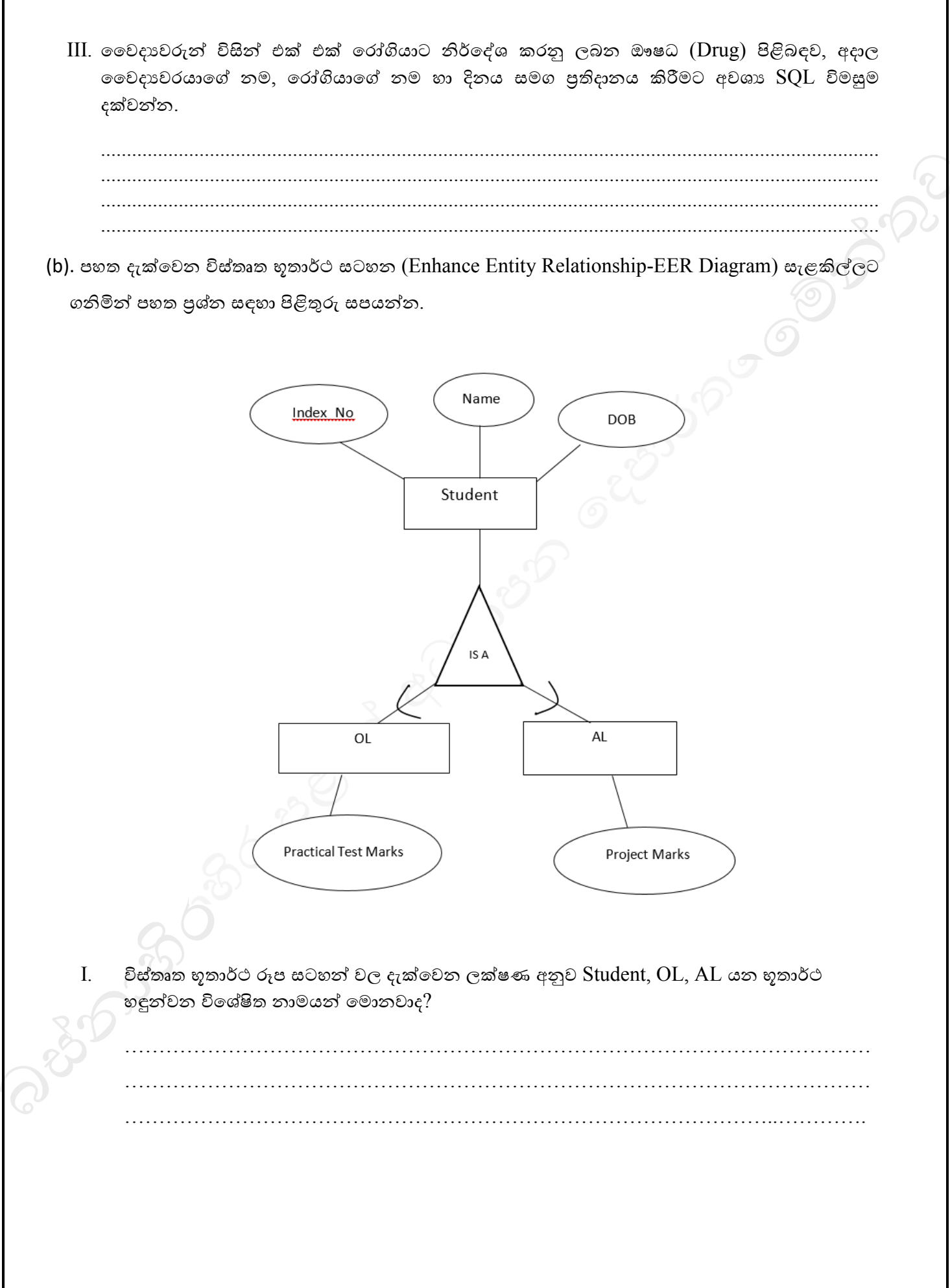

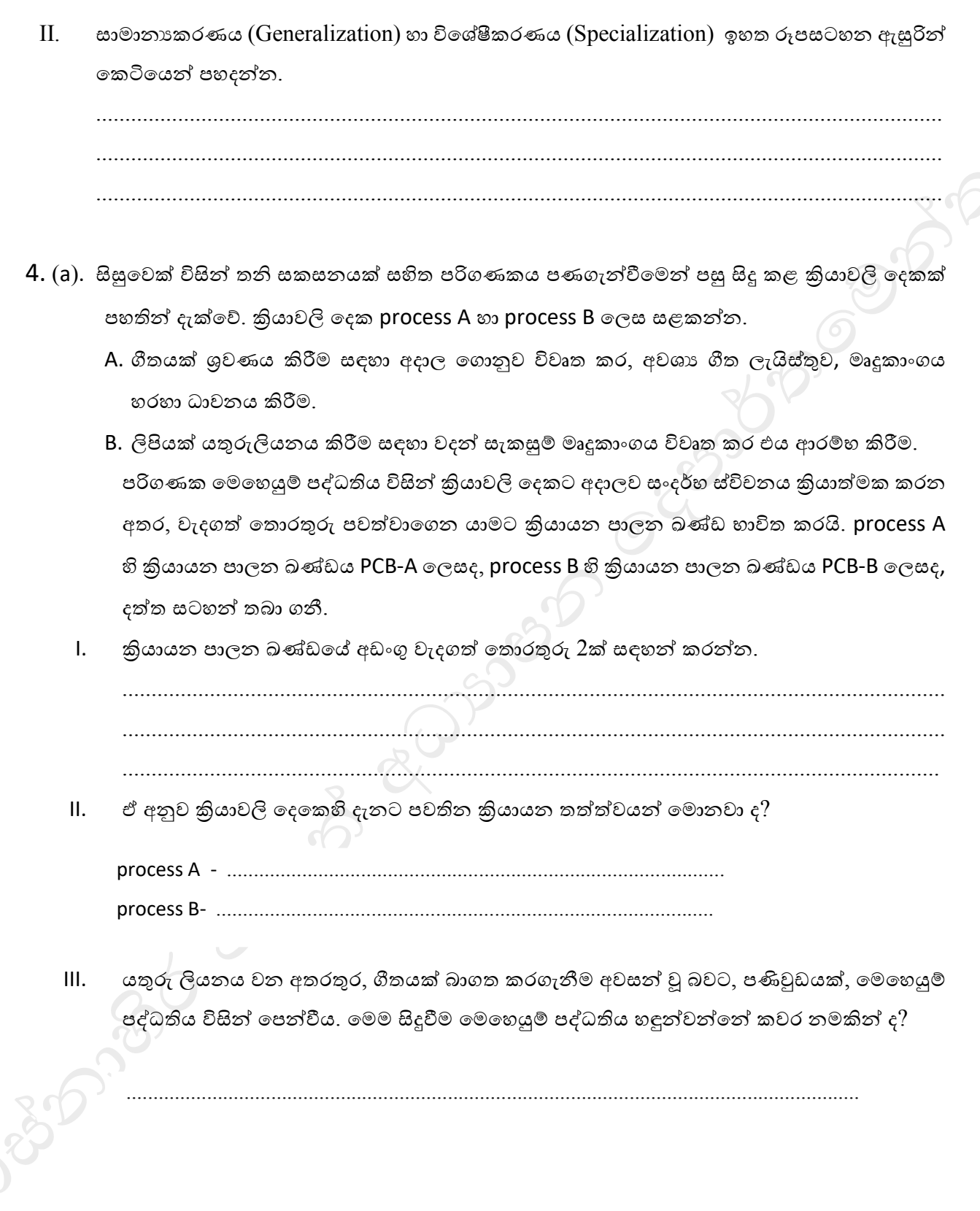

IV. ඉහත (III) හි සඳහන් අවස්ථාවේ දී කියාවලි දෙකට අදාල සංදර්භ ස්විචය කියාත්මක වන ආකාරය පහතින් දැක්වෙන රූපසටහනෙහි පෙන්වයි. එම රූපසටහනෙහි a – e දක්වා ඇති හිස්තැන් සඳහා ෙඩාත් සුදුසු ෙයනය පහත ලැයිස්තුවෙන් වතෝරා ලියන්න.

Current State in PCB A, Save state into PCB B, Interrupt or System call, Save state into PCB A, Reload state from PCB A, Executing, Reload state from PCB B, Current State in PCB B, Idle, Open the word document, Waste time

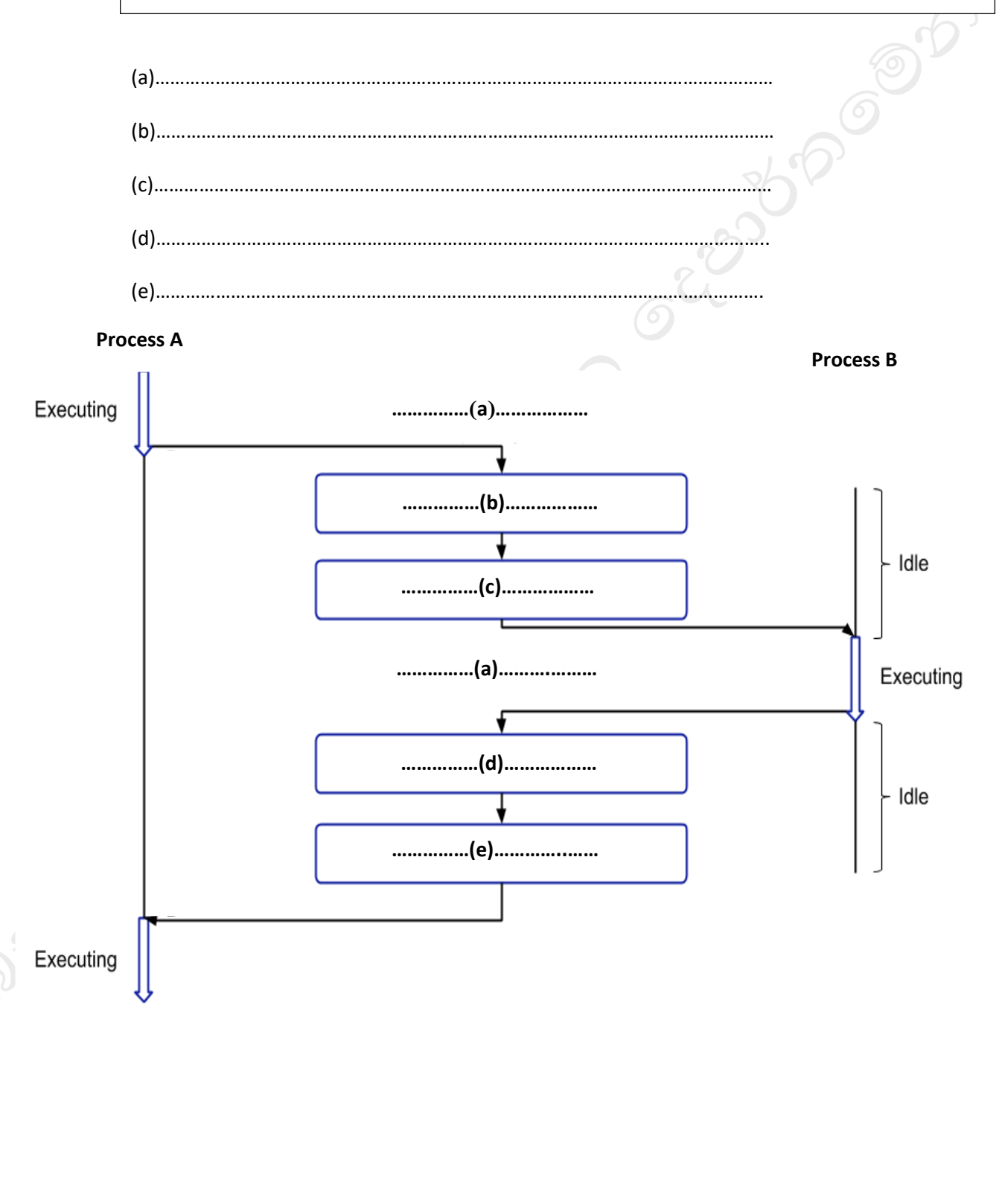

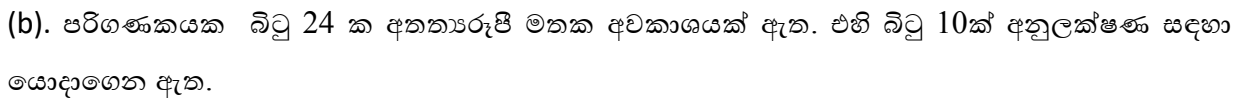

 $(i)$  පිටු අංකය හා අනුලම්භය සඳහා අවශා බිටු සංඛාාව කොපමණද?

 $e^{35.5} \cdot e^{35}$   $e^{35} \cdot e^{35}$   $e^{35} \cdot e^{35}$ 

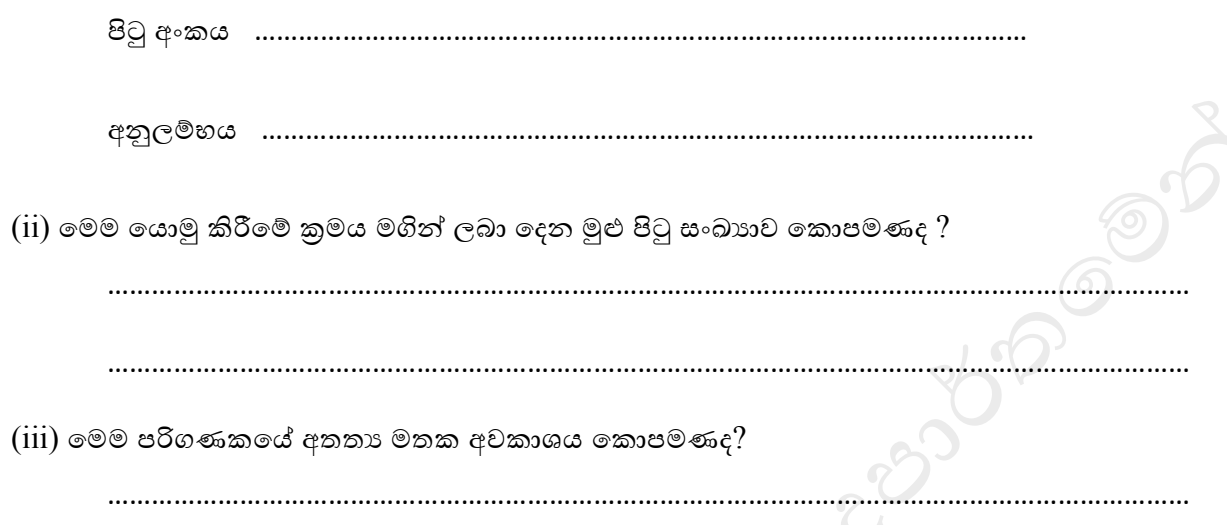

## **B ක ොටස - නා ො**

මෙම කොටස පුශ්ණ හයකින් (06) සමන්විත වේ. මින් පුශ්ණ හතරකට (04) පමණක් පිළිතුරු සපයන්න.

- $(1)$   $(1)$   $(2)$   $XOR$  ද්වාරයට අදාළ සතානා වගුව ඇඳ ඒ සඳහා  $SOP$  පුකාශයක් ලබා ගන්න. ආදාන a හා b ලෙස ලැවබන බෙ උපකල්පනය කරන්න
	- $($ b $)$  පහත දැක්වෙන පරිපථයේ අර්ධාකලකයට අදාළ sum 1 හා carry 1 සඳහා බුලිය පුකාශන x හා y ඇසුරෙන් ලියන්න. එම පුකාශන සඳහා  $\rm{NOT,} \rm{AND,} \rm{OR}$  මෙහෙයවන පමණක් භාවිත කරන්න.

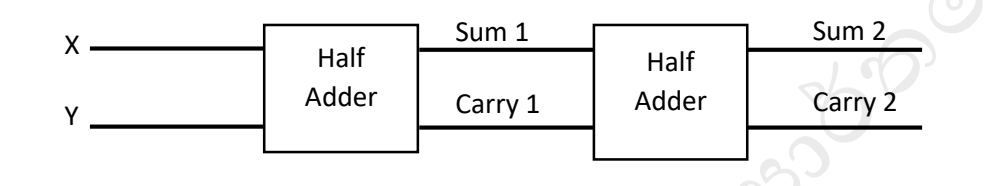

- $(C)$  ඉහත sum $1$  හා carry $1$  සඳහා ඔබ ලබා ගත් පුකාශන භාවිතයෙන් sum $2$  හා carry $2$  සඳහා පුකාශන ලබාගෙන ඒවා බූලීය නීති ඇසුරෙන් සරල කර දක්වන්න
- $($ d) පහත දැක්වෙන පිලිපොල දෙක සඳහා යම් මොහොතකදී  $S$   $1 =$  ලෙසත්  $R$   $0 =$  ලෙසත් ආදාන ලබා දී තිබුණි ඉන්පසුව . $S$   $1 = \infty$ ා  $R$   $1 = \infty$ ලස ආදාන ලබා දූන්නේ නම්  $Q$  සහ  $Q'$  යන පුතිදානයන්ට ලැබෙන අගයන් මොනවාද?

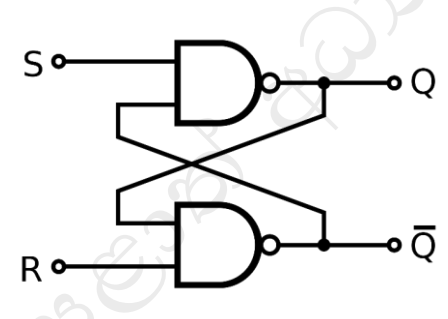

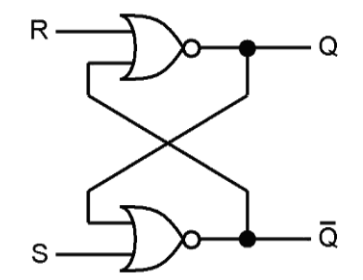

ඉහත දැක්වෙන පිලිපොල දෙක සඳහා යම් මොහොතකදී  ${\rm S} = 1$  ලෙසත්  ${\rm R} \ = 0$  ලෙසත් ආදාන ලබා දී තිබුණි. ඉන්පසුව  $S = 1$  හා  $R = 1$  ලෙස ඊළහ ආදාන ලබා දුන්නේ නම්  $Q$  සහ  $Q'$  යන පුතිදානයන්ට ලැබෙන අගයන් මොනවාද? පහත වගුව පිළිතුරු පතෙහි සටහන් කර ඒ තුල පිළිතුරු සපයන්න

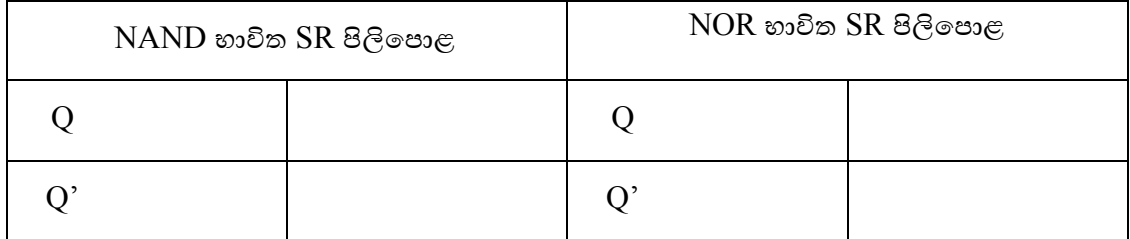

(2) City Campus නැමැති අධායාපන ආයතනය තොරතුරු තාක්ෂණ, ඉංජිනේරු, කළමණාකරණ, සමාජ විදාහ හා නීති යන පීඨ (Faculty) පහකින් සමන්විත වේ. මෙම පීඨ සඳහා පරිපාලන හා අධාපනය කටයුතු සඳහා පහත වගුවේ දැක්වෙන පරිදි පරිගණක හා උපාංග ලබා දී ඇත. සෑම පීඨයක්ම ඒ තුල පවතින පරිගණක හා උපාංග එකිනෙක හා දත්ත හුවමාරුකර ගැනීමේ අරමුණින් ජාල ගත කිරීමට බලාවපාවරාත්තු වේ.

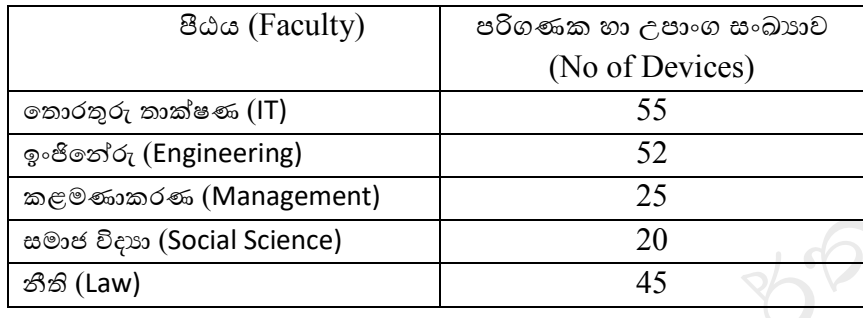

සියලු පීඨ එකිනෙක අතර දත්ත හුවමාරු කරගැනීමේ අරමුණින් තොරතුරු තාක්ෂණ පීඨය  $212.176.34.0/24$  යන  $IP$  ලිපින කණ්ඩය භාවිතයෙන් සියලු උපජාල විනාහස ගත කිරීමටත් අන්තර්ජාල සම්බන්ධතාවය තම පීඨය හරහා අනෙකුත් පීඨ වෙත ලබා දීමටත් බලාපොරොත්තු වේ. මේ සඳහා තොරතුරු තාක්ෂණ පීඨය තම පීඨයේ ඇති පරිගණක අවශා පරිදි සේවාදායක පරිගණක (Server Computer) ලෙස භාවිතා කිරීමට බලාපොරොත්තු වන අතර අවශා අනෙකුත් උපාංග මිළදී ගැනීමට නියමිතය.

(a) 212.176.34.0/24 යන IP ලිපින කණ්ඩය යටවත් උපජාල නිර්මාණය කළ විට එක් එක් උපජාලය සතු  $IP$  පරාස පහත දැක්වෙන වගුව අනුසාරයෙන් සම්පූර්ණ කරන්න.

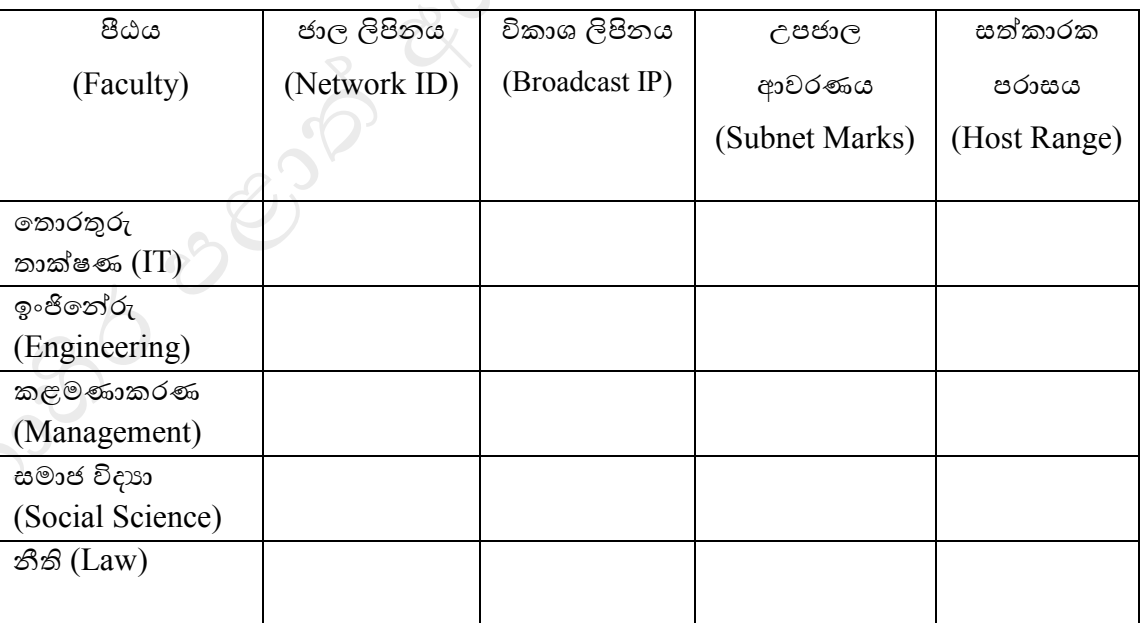

(b) City Campus ආයතනවේ වයෝජිත ජාලවේ තාර්කික සටහන නිර්මාණය කරන්න .ඔබවේ උපකල්පන ඇවතාත් සඳහන් කරන්න.

- (c) City Campus ආයතනය වෙනත් රටෙල පෙතින උසස් අවයාපන ආයතන සමඟ තම පර්වේෂණ තොරතුරු හා අනෙකුත් වැදගත් ලියවිලි හුවමාරුවේදී තොරතුරු සන්නිවේදන තාක්ෂණයේ ඇති නව තාක්ෂණ කුමවේදයන් භාවිතා කර වලංගුහාවය හා සතානාවය තහවුරු කිරීමටත් දත්ත සන්නිවේදනයේදී එම දත්ත කියවිය නොහැකි තත්ත්වටයට පත් කර ආරක්ෂිත අයුරින් සන්නිවේදන කිරීමටත් අවශා බව එහි අධාක්ෂ විසින් පුකාශ කරන ලදි. මේ සඳහා ඔබ විසින් යෝජනා කරන කුමවේදය කුමක්ද?
- (3) වසර කිහිපය තුළ ඔබ උසස් තත්ත්වයේ කෝපි හලක හිමිකරු-කියාකරු නිශා සමහ මිතුත්වයක් ගොඩනගා ගන්නා ලදී. වත්මන් වසංගතය කළමනාකරණය කිරීම සම්බන්ධයෙන් මෑත කාලීන රජයේ රෙගුලාසි වල පුතිඵලයක් ලෙස, නිශා තම වාහපාරයේ සිල්ලර අංශය වසා දමා එය අන්තර්ජාලයට ගෙන යාමට තීරණය කර ඇත. මිතුශීලී අසල්වැසි ඩිජිටල් අලෙවිකරණ උපදේශක ලෙස ඇයට ඔබේ උදව් අෙශයයි.
	- (a) ඉහත විස්තරයට අදාළ ෙන ඊ-ොිනජයය ෙයාපාර ෙර් ය කුමක්ද?
	- (b) ඊ-වාණිජා වෙළඳසැල සඳහා භාවිතා කරන වාහපාර ආදායම් ආකෘතිය කුමක්ද?
	- (c) ඉහත විදුත් වෙළඳවපාළ ක්රියාෙලිවේදී සිදුකරන කාර්යයන් තුනක් ලියන්න.
	- $( d )$  මාර්ගගත ගෙවීම් සිදුකිරීම සඳහා සැලසුම් කර ඇති විදාූත් වාහපාරය විසින් භාවිතා කළ හැකි කුම තුනක් සඳහන් කරන්න.
	- (e) ඉහත නිශාගේ කෝපි හල මගින් පවත්වාගෙන යනු ලබන වෙබ් අඩවියේ නියෝජිත මෘදුකාංගය පරිශීලක අවශාතාවය හඳුනාගෙන පරිශීලකයින් සඳහා සේවා සපයයි. මෙහි සෙවුම් ඒජන්ත Search Agent විසින් පාරිභෝගික අවාහාව අනුව එහි උප ඒජන්ත Sub-Agents දෙදෙනා හරහා භාණ්ඩ විස්තරය ලබාව න පාියවභ්ෝගිකයන් වෙත ප්රදර්ශනය කරනු ලබයි. වම්ප සදහා සුදුසු නිවයෝජිතවස්ො පද්වතියක දල සටහනක් අදින්න.
	- (f) ඉහත පද්ධතියේ බහු ඒජන්ත තාක්ෂණය යොදාගැනීමෙන් ලැබෙන වාසියක් ලියන්න.
- (4) ABC සමාගම සිය සේවකයින් සඳහා වාර්ෂික පුසාද දීමනා පුදානය කරන අතර එම දීමනාව ගණනය කර ගැනීම සඳහා පරිගණක කුමලේඛයක් කේතනයට අවශා වේ.

පුසාද දීමනාව ගණනය කිරීමේ දී පළමුව සේවකයාගේ වර්ගය සේවක අංකය මත තීරණය කරයි. සේවක අංකයේ පළමු අනුලක්ෂණය "E" නම් ස්ථීර සහ "C" නම් කොන්තුාත් ලෙස සේවක වර්ගය තීරණය වේ. යම් සේවකයෙකු ගේ සේවා කාලය වර්ෂයකට වඩා අඩු වේ නම් හෝ කොන්තුාත් පදනම මත සේවය කරයි නම් පුසාද දීමනාව හිමි නොවේ. ස්ථිර සේවකයින් I,II සහ III ලෙස ශේණි තුනකට වර්ග කර ඇත. වස්ෙකයින් සඳහා ප්රසාද දීමනා පිියනමනු ලබන්වන් ඔවුන් ඇ යීවම්ප දී තීරණය කරන ප්රසාද ලකුණ සහ අයත් වශ්ර්ිනය මත ය.

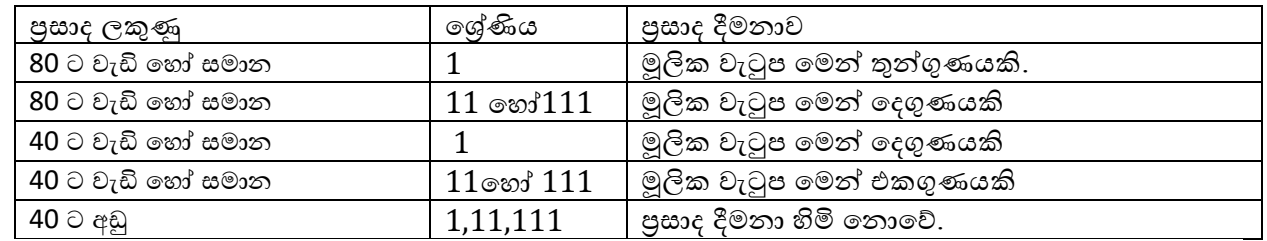

(a) සේවකයෙකුට හිමි පුසාද දීමනාව බලා ගැනීම සඳහා ගැලීම් සටහන අඳින්න.

- (b) ගැලීම් සටහනට අදාළ පයිතන් කුමලේඛය ලියන්න
- (5) (a) ලංකාවේ පුමඛතම පීසා බෙදාහැරීම සිදුකරන ආයතනයකට පාරිභෝගිකයන් හට ඇණවුම් ලබා දීය හැකිය. එසේ ඇණවුමක් ලබා දිමේදි පරිභෝගකයාට අනනා අංකයක් ලබා දෙන අතර ඊට අමතරව නම , දුරකතන අංකය, ලිපනයද සටහන්කරගනු ලබයි. එක් ඇණවුමක් එක් පාරිභෝගිකයකු වෙනුවෙන්ම සාදනු ලැබේ. ඇණවුමක් සඳහා ඇනවුම් අංකයක් ,ඇණවුම් විස්තරයක්, වර්ගයක්, වටිනාකමක් ඇත.

සෑම ඇණවුමක්ම සකස් කිරීම වකෝකියන් කිහිප වදවනක් විසින් සිදු කරනු ලබයි. වකෝකිවයක් හට මස්වක අංකයක් නමක් සහ වර්ගයක් ඇත. එක් කෝකියෙක් විසින් ඇණවුම් කිහිපයක් දවස තුළ සැකසීම සිදුකරයි.

ඇණවුමක් ප්රොහනය කිරීම සිදුකිියම ආයතනවේ ියයදුරන් වේ කටයුත්තක් වේ. එක් ඇණවුමක් එක් රියදුරකු විසින් පුවාහණය කරන අතර එක් රියදුරකු තම රාජකාරි වේලාව තුළ ඇණුවම් කිහිපයක් ප්රෙහණයකරයි. ආයතනවේ ියයදුන් හට ියයදුරු අාංකයක්, නම, දුරකතන අාංකයක් ඇත.

(i) ඉහත පීසා ආයතනවේ දත්තසමුදාය කළමණාකරන පද්වතිය නිර්මාණය සඳහා ER සටහන අඳින්න.

(ii) ආයතනවේ ියයදුරන් සතුෙ ොහන එකක් වහෝ කිහිපයක් තිබිය හැකි අතර එක් ොහනයක අයත් වන්නේ එක් රියදූරකු හට පමනි. වාහනයකට වාහන අංකයක් , වර්ගයක් පවති. මෙම විස්තරය (1) හි අදින ලද  $ER$  සටහනට එකතු කරන්න. (ලකුණු  $02)$ 

(b) විශ්ව විදාහලයක ඉගෙනුමලබන සිසුන්ගේ දත්ත සහික වගුවක් පහත දැක්වේ.ඒ ඇසුරින් පහත අසා ඇති ප්රශ්ණෙලට පිළිතුරු සපයන්න.

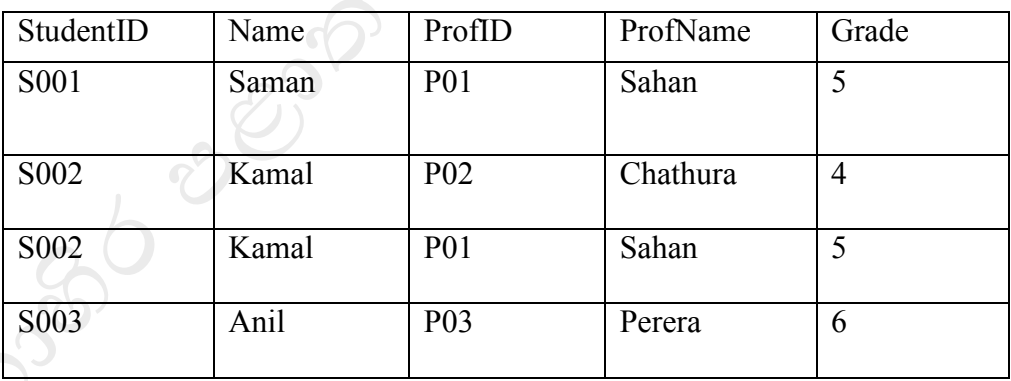

Student

 $(i)$  ඉහත වගුව කුමන පුමථකරන අවස්ථාවේ පවතීද $?$ 

(ii) එයට වහ්තුෙ කුමක්ද?

(iii)මෙම වගුව ඊළඟ පුමතකරණයට හරවන්න?

(6) පහත දැක්වෙන්වන් ATM පද්වතියක් පිළිබඳ විස්තරයකි.

පරිශීලකයාට ATM යන්තුයක් මගින් මුදල් ලබා ගැනීමට අවශාය වූ විට පුථමයෙන් ATM කාඩ් පත ඇතුලත් කල යුතුය.

- <u>වලංගු තාවය පිරික්සීමේ කියාවලිය මගින් කාඩ පතෙහි වලංගු තාවය පරීක්ෂා කර බලනු ලබයි.</u>  $\;\mathrel{\text{``card}}\; \mathrm{db''}$  නමැති දත්ත පාදකය මේ සඳහා යොදා ගතු ලබයි.කාඩ පත වලංගු නම් පින් අංකය ඇතුලත් කරන ලෙස පණිවුඩයක් කියාවලිය විසින් එවනු ලබයි. එසේ නොමැති නම් කාඩ් පත ඉවත් කර ගන්නා ලෙස දැනුම් දෙයි. පරිශීලකයා පින් අංකය ඇතුලත් කල පසු වලංගුතා පිරික්සීමේ කියාවලිය මගින් පින් අංකයේ නිරවදාගෙ භාවය පිරිකසනු ලබයි. මේ සඳහා ''customer\_db''නම් දත්ත පාදකය භාවිතා කරනු ලබයි. පින් අංකය වලංගු වන්නේ නම් ''අවශාය මුදල ඇතුලත් කරන්න'' ලෙස දක්වන අතර නොමැති නම් ''නැවත උත්සහ කරන ලෙස දැනුම් දේ.
- පියශීලලකයා අෙශය මුදල ඇතුලත් කල පසු නුවදනු ක්රියාෙලිය විසින් එම මුදල ලබා දිය හැකි දැයි පරීක්ෂා කරනු ලබයි. ඒ සඳහා "accounts  $\, \text{db}$ " නැමති දත්ත පාදකය භාවිතා කරනු ලබයි. අවශාය මුදල් පුමාණය ලබා දිය හැකි නම් මෙම කියාවලිය විසින් අවශා මුදල් පුමාණය ලබා දෙන අතර එසේ වනාමැති නම්ප නුවදනුෙ සම්පුර්ණ කල වනාහැකි යන පිනවුඩය ලබා වද්. අෙශයය මුදල් ලබා දුන් පසු ගනු දෙනුව පිළිබඳ විස්තර කෙටි පණිවුඩයක් මගින් පරිභ්ගිකයාට යවනු ලබයි. ඉන්පසු accounts db සහ "transaction db" යාවත්කාලීන කරනු ලබයි. මාසය අවසානයේ ශාඛා කළමනාකරු වෙත "transaction db" ඇසුරෙන්මාසික වාර්තාව සකසා යවනු ලබයි.
- a) ඉහත පද්ධතිය සඳහා සන්දර්භ රූප සටහන අදින්න
- b) එම පද්ධතිය සඳහා පළමු මට්ටමේ දත්ත ගැලීම් සටහන අදින්න.
- c) ATM පද්වතියට අදාලව කර්යබද්ධ අවශායතා 3 හා කර්යබද්ධ නොවන අවශායතා 2 ලියන්න.<br>2 හා කර්ය<br>විවිධ විවිධ විවිධ විවිධ විවිධ විවිධ විවිධ විවිධ විවිධ විවිධ විවිධ විවිධ විවිධ විවිධ විවිධ විවිධ විවිධ විවිධ විවිධ විවිධ විවිධ විවිධ විව